## Inhaltsverzeichnis

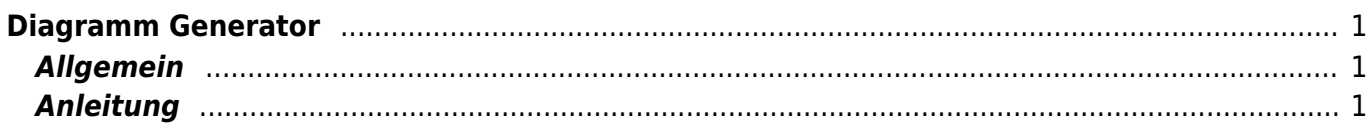

# <span id="page-2-0"></span>**Diagramm Generator**

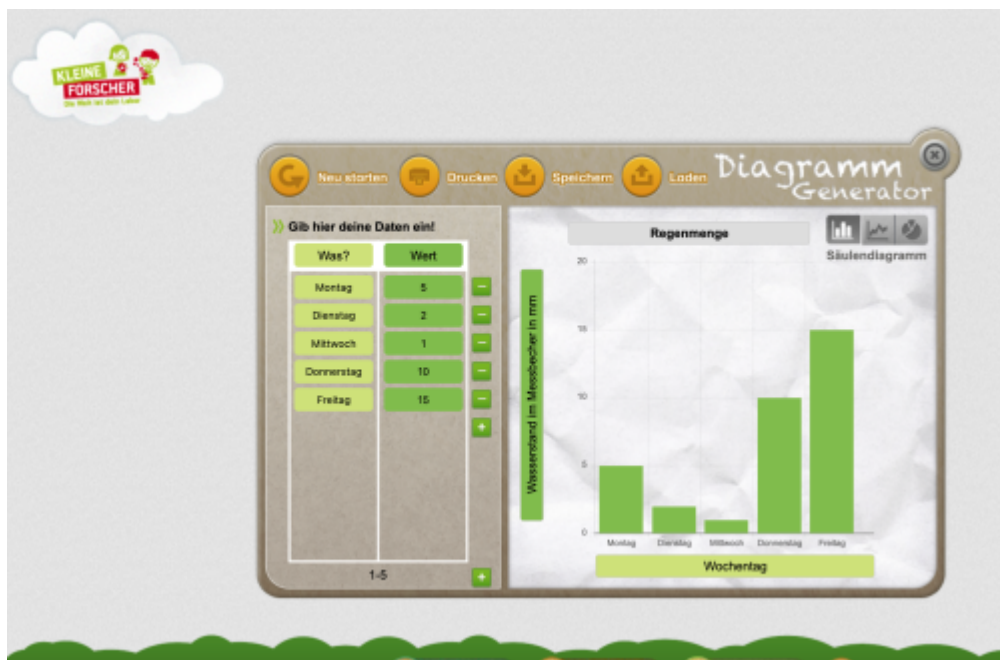

#### [Diagramm Generator](https://www.meine-forscherwelt.de/diagramm/generator.html)

### <span id="page-2-1"></span>**Allgemein**

Der Diagramm Generator ist eine Plattform, um einfach und schnell Diagramme zu erstellen. Der Generator ist für Schülerinnen und Schüler ab der Mittelstufe geeignet. Die Webseite ist auf unserem Unterrichtsportal unter Mittelstufe > Mathematik verlinkt.

### <span id="page-2-2"></span>**Anleitung**

Im Video unten werden die die Funktionen des Diagramm Generators erklärt.

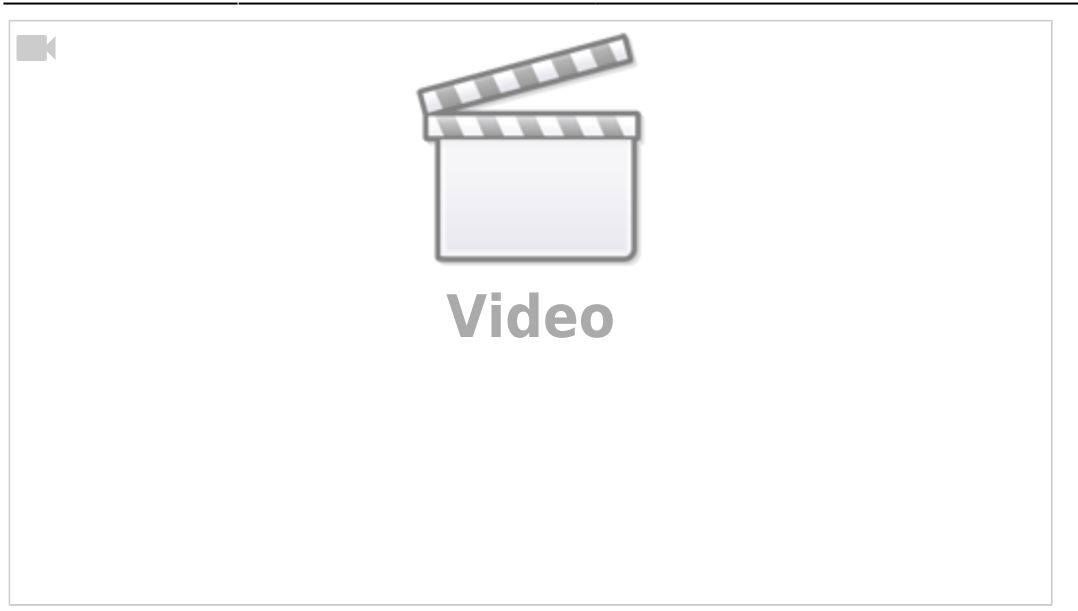

From: <https://wiki.hedingen.schule/>- **Wiki der Schule Hedingen**

Permanent link: **<https://wiki.hedingen.schule/doku.php?id=webplattformen:diagrammgenerator>**

Last update: **2022/02/14 11:24**